## **OBSAH ssssssasss**

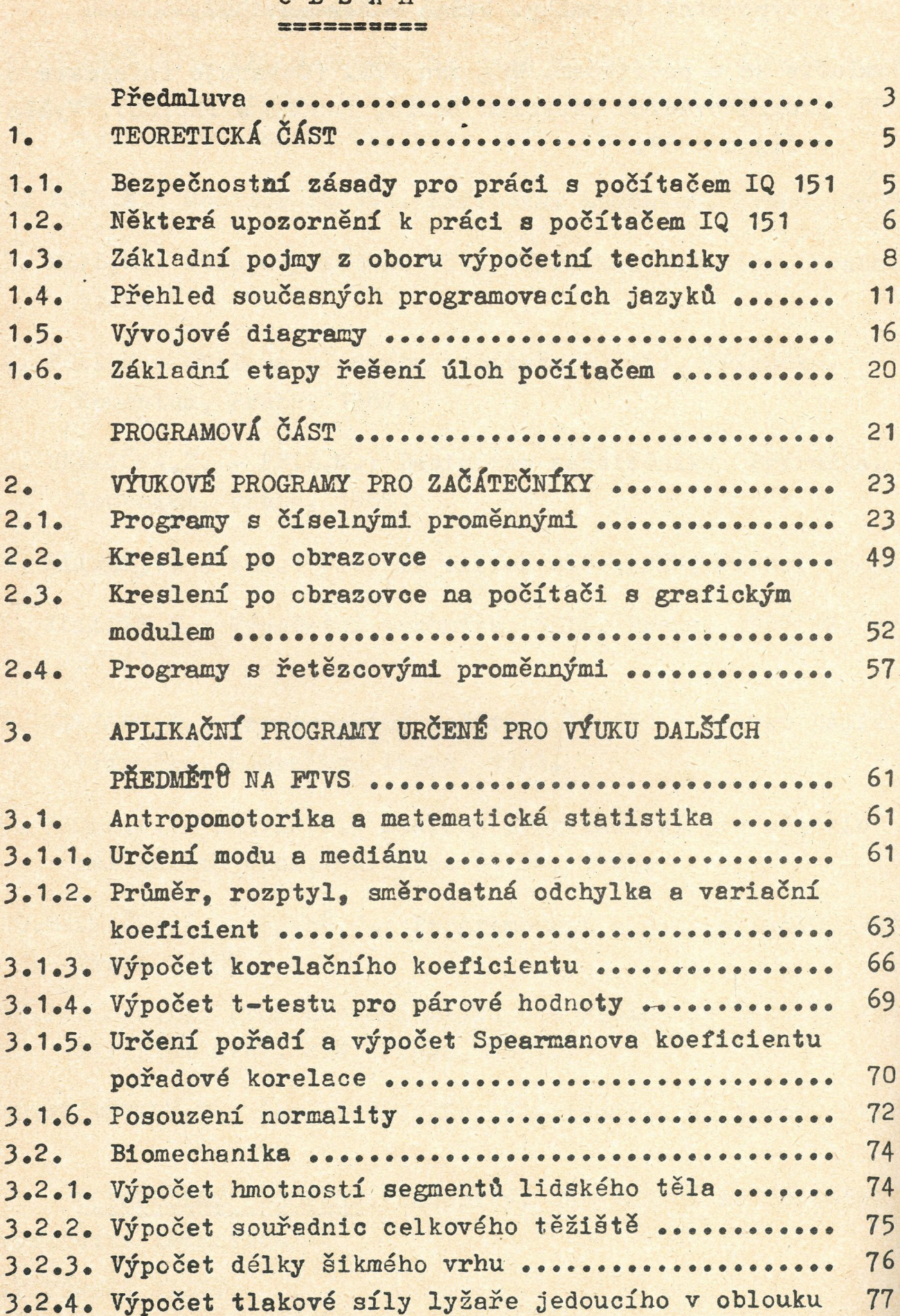

**VYBRANÉ PROGRAMY PRO PRÍCI S GRAFICKOU JEDNOTKOU XY 4131 .... ........... .......................... 79**

**PŘÍLOHY (PŘEHLEDY A TABUĽKY)..................... 86 Základní prvky jazyka BASIC 6 počítače IQ 151 ••• 87 Lexikálni jednotky .................... •••••••••• ®7 Abecední seznam příkazů, povelů, funkcí a operátorů jazyka BASIC 6 počítače IQ 151 (základní sestava bez grafického modulu) ............... . 88 Tab\*č. 1: Příkazy a povely ............. ........ 89 Tab.č, 2: Standardní matematické funkce.... . 91 Tab.č. 3: Řetězcové funkce .................. . 91 Tab.č. 4: Oddělovače a operátory, priorita operátorů.................. .......... .......... \* 92 Tab.č. 5: Nestandardní příkazy a operátory pro práci** *a* **paměti a ve strojovém kódu .............. 94 Příkazy monitoru ••••....... 95 Některé důležité adresy paměti počítače IQ 151 .. 97 Příkazy pro jemnou grafiku ......... ....... 98 Příkazy pro grafickou jednotku XY 4131 ........ 100 Seznam chybových hlášeni pro počítač IQ 151 ••••• 101 Orientace obrazovky - příkaz PLOT** X,Y **••••\*•••••• 102 Orientace obrazovky - příkaz PRINT at R,S ..... 103 Orientace obrazovky pro grafický modul •••••• ••• Ю4 Orientace záznamové plochy pro grafickou jednotku XY 4131 ................................. 105 POUŽITÍ A DOPORUČENÁ LITERATÚRA .................. 106**